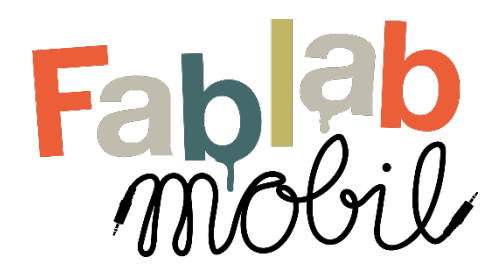

#### 1) Kurzbeschreibung und Pädagogischer Ansatz:

Technischer Fortschritt löst, neben großer Faszination, in vielen Menschen die Angst aus, dass Roboter und Computer unkontrolliert Einfluss nehmen. Die Hoffnung, eines demokratischen Zugangs zu digitalisierter Technik, wie er zu Beginn des Internetzeitalters aufkam, ist einer Desillusionierung gewichen, in der technische Geräte als "Black Boxes" konzipiert werden und Menschen sich immer häufiger als Datenlieferanten und konsumierende Nutzer vorgegebener Systeme wahrnehmen. 3D-Druck ist ein Beispiel für eine Bewegung, die sich gegenüber der Technologisierung unserer Umwelt emanzipiert: Die 3D-Druck-Community verfolgt daher das Ziel, selbst zum ProduzentIn zu werden, dadurch die Nutzungsdauer von Gebrauchsgütern zu verlängern, Müll zu vermeiden, Ressourcen zu sparen und nachhaltige Lebensweisen in der Praxis zu erproben. Die eigene Herstellung von Dingen ermöglicht es den Menschen, ihre individuellen Grundfähigkeiten zu erweitern und hinter die Fassade von Technik zu gucken. Die Handlungen bleiben dabei nicht virtuell, sondern werden mit traditionellen Handwerkstechniken und Bastel-Arbeiten ergänzt und transparent gemacht. Diesen Ansatz möchten wir im Rahmen von 3D-Druck-Workshops an Kinder und Jugendliche weiter geben.

3D-Druck ist eins der populärsten Verfahren aus der Fablab-/Maker-Community. Im Bereich des (Industrie-)Design werden 3D-Drucker häufig genutzt, um in kürzester Zeit Prototypen für Produkte herzustellen, anhand derer Designs bewertet und diskutiert werden. Es gibt unterschiedliche Verfahren, die in Industrie, Medizin, Weltraumforschung und Architektur benutzt werden und Materialien dabei Verwendung finden. Außerdem gibt es bereits eine Vielzahl von Programmen für die Modellierung von 3D-Produkten, so beispielsweise eine kindergerechte, Browser-basierte Software (tinkercad.com). Eine große Community stellt online Vorlagen (thingiverse.com) und Tutorials zur Verfügung. Für die Arbeit mit Kindern und Jugendliche eignet sich 3D-Druck, 3D-Scan und 3D-Doodler besonders, da es bereits vielfältige Anwendungsmöglichkeiten hervorbringt (z.B. bestehende Modelle verändern) und den Kindern die Möglichkeit gibt, eigene Produkte herzustellen.

Im Zentrum der Workshops steht der selbstbestimmte Zugang von Kindern und Jugendlichen zur Schnittstelle digital - analoger Technik und zum produktiven, konstruierenden Medienhandeln. Spielerische, forschende, experimentelle Vorgehensweisen sollen hier ihren Raum bekommen. Durch das Einbinden der Technikkonstrukte in künstlerische Zusammenhänge, bspw. in Form von 3D-Skulpturen werden Zugänge für technikferne ebenso wie für bereits technikinteressierte Jugendliche geschaffen. Durch MINT-bezogene Tätigkeiten werden Bezüge zur Berufsorientierung (z.B. Produkt-DesignerIn) und zur nachhaltigen Nutzung von Technik möglich.

Die thematischen Ansätze, die in Verbindung zu 3D-Druck geschaffen werden können, sind vielfältig und können an die Interessen der Kinder und Jugendlichen angebunden werden. Von Schlüsselanhänger, über Handyhüllen oder das Modellieren des persönlichen Traumhauses: die Kinder und Jugendlichen können ihre eigenen Ideen einbringen, am Computer realisieren und dann ausdrucken.

3D-Druck-Workshops zeigen unter anderem die Digitalisierung der Dinge und der Strukturen auf und machte sie, zumindest in ihren Anwendungsprinzipien, transparenter. Der Workshop hatte das Ziel, Angst und Unsicherheiten in Bezug auf (neue) Technologien zu minimieren und Kindern und Jugendlichen dabei zu helfen, sich in einer technologisierten Lebenswelt zu Recht zu finden.

#### 2) Überblick

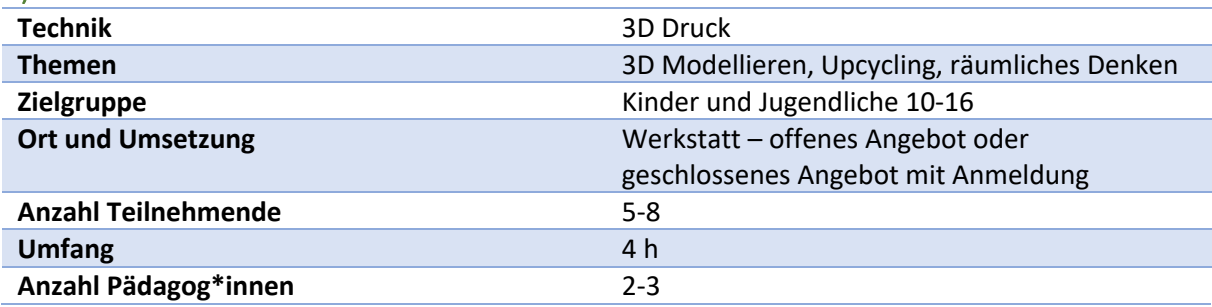

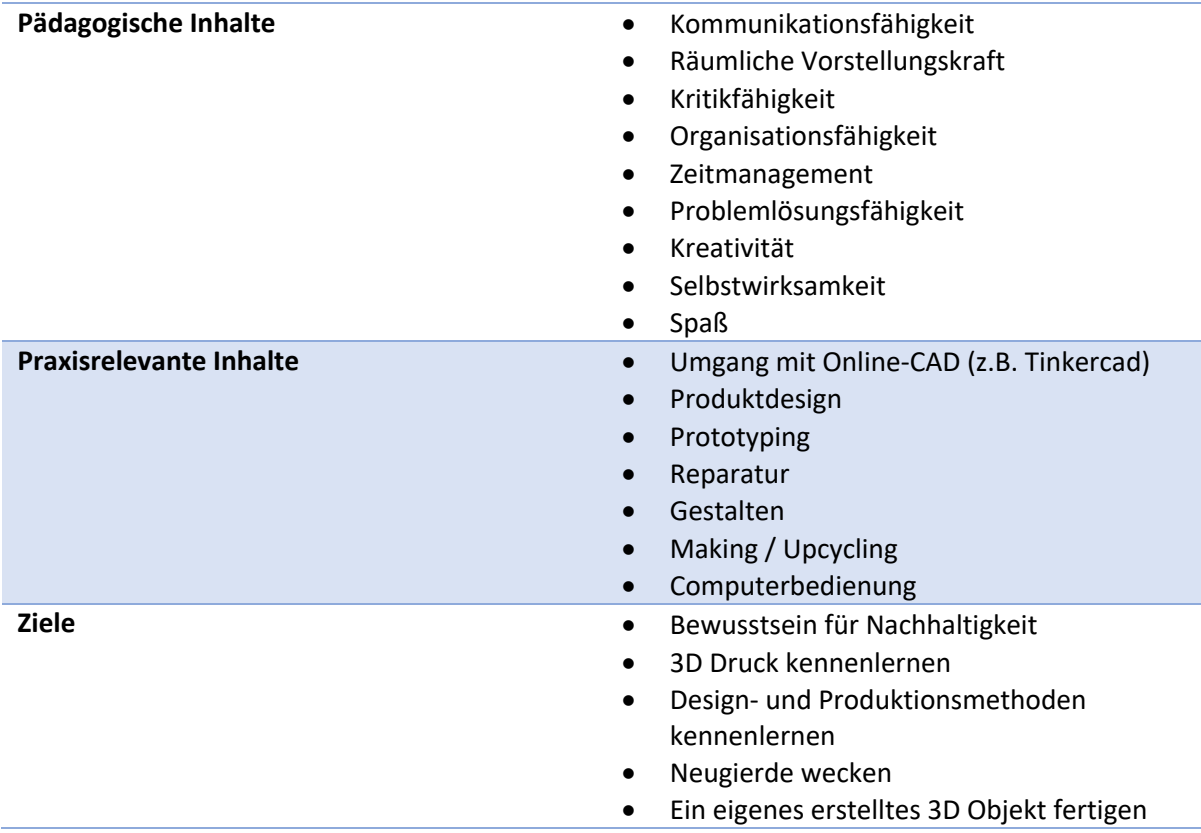

# 3) Technische Ausstattung, Software und Material, Voraussetzungen

Für die Durchführung des Workshops sollte bei der pädagogischen Betreuung bereits Kenntnisse rund um das Thema 3D Druck und additive Fertigungsverfahren bestehen. Ein 3D Drucker ist Voraussetzung und bestimmt die Gruppengröße – je mehr Drucker desto mehr Teilnehmer\*innen. Die Zeiten für den Druck eines Objektes bestimmen sich je nach Größe des Objekts in <sup>3</sup>.

Ein einführender 3D Druck Workshop kann Kinder, Jugendliche aber auch (junge) Erwachsene für moderne Fertigungsverfahren begeistern, Produktentwicklung als iterativen Prozess ermöglichen und neue kreative Möglichkeiten im Modellbau, Handwerk und Elektrik fördern.

Bei dem Angebot sollte stark auf die zeitliche Komponente geachtet werden, da je nach Komplexität und Größe ein Druck sehr zeitintensiv sein kann. Eine Möglichkeit den zeitlichen Rahmen

Fablab mobil Methode #001 Technik: 3D Druck

einzuhalten, ist sich auf ein "Endprodukt" zu einigen. Ein gutes Einsteigerprodukt ist ein Schlüsselanhänger. Hierbei liegt die durchschnittliche Druckzeit bei ca. 20 Minuten.

Vor Beginn des Workshops sollte darauf geachtet werden, dass ausreichend Filament (Wir empfehlen PLA) zur Verfügung steht sowie genügend Computer mit Internetzugang und Internetbrowser für die Teilnehmer\*innen vorhanden sind. Bei jüngeren Teilnehmer\*innen kann in 2-er-Teams ein Computer genutzt werden.

Für die Erstellung eines 3D-Objektes bietet sich die kostenlose online Software TinkerCAD an. Diese ist anfängerfreundlich und leicht in der Bedienung. In TinkerCAD können Objekte aus einfachen geometrischen Formen erstellt werden. Weitere Programme zur Erstellung einer eigenen 3D Datei sind Fusion360, Spielengines wie Unity oder Unreal Engine oder Sculpting Programme wie Z-Brush. Im weiteren Verlauf dieses Konzeptes wird sich allerdings auf TinkerCAD bezogen.

Nach der Erstellung wird das 3D-Objekt in einer Slicer-Software für den Druck vorbereitet. Dabei ist darauf zu achten, dass die Software ein für den 3D-Drucker lesbares Dateiformat unterstützt. Gängige Slicer-Softwares sind "Cura" – Ultimakers Open Source Slicer, "PrusaSlicer" – Joseph Prusas Open Source Slicer und "Flashprint" Flashforges Slicer.

# 4) Ablaufbeschreibung:

# Teil1: Begrüßung, Gruppenbildung und Vortrag

Im ersten Teil geht es vor allem darum, ein gemeinsames Verständnis für den Inhalt zu schaffen. Dabei sind die individuellen Erfahrungen und Kenntnisse rund um 3D Druck aber auch Computer allgemein von Wichtigkeit. Es sollte bei der Begrüßung schon ein Wissenstand abgefragt werden, je nach Anspruch dann vermittelt werden, wie die Technik funktioniert, mit welchen Tools und Werkzeugen gearbeitet wird und wie die Software im Hintergrund läuft.

Außerdem lässt sich an diesem Punkt schon auf die Zeit hinweisen, Gruppen aufteilen für mögliche Partnerarbeit sowie erklärt werden, was in diesem Workshop erwartet werden kann. Auch der gemeinsame Zugang zum Einstiegsprogramm TinkerCAD sollte vorbereitet werden.

# Teil2: Durchführung / Gruppenphase

Wenn sich die Gruppen gefunden haben und die Zugänge zu TinkerCAD erstellt sind, sollte die allgemeine Bedienung gemeinsam durchgegangen werden. Trotz der Niedrigschwelligkeit bietet TinkerCAD viele Shortcuts und Tricks mit denen großartige Modelle erstellt werden können.

Nun haben die Teilnehmer\*innen die Möglichkeit ihrer Kreativität freien Lauf zu lassen. Eine eigene Figur, ein Namensschild, ein Logo? Viel ist möglich. Die Pädagog\*innen observieren den Prozess der Dateierstellung und stehen für mögliche Fragen zur Verfügung. Es sollte darauf geachtet werden, dass die Teilnehmer\*innen selbstständig mit dem Programm umgehen und ihre Ideen selbst entwickeln. Trotzdem ist es wichtig, mit den Teilnehmer\*innen immer wieder abzustimmen, ob die Ideen auch umsetzbar sind. Hier ist darauf zu achten, dass erklärt wird, wie ein 3D Drucker funktioniert und darauf hinzuweisen, dass ein 3D Drucker zum Beispiel nicht "in die Luft" drucken

Fablab mobil Methode #001 Technik: 3D Druck

kann, sondern eventuell mit Stützstrukturen gearbeitet werden muss. Für die erstmalige Erstellung eines 3D-Objektes sollte nach Möglichkeit auf Stützstrukturen verzichtet werden.

Hinweis: TinkerCAD bietet die Möglichkeit Vektorgrafiken zu nutzen und diese in 3D Objekte umzuwandeln. So könnte man das Erstellen eines Schlüsselanhängers mit einem Logo-Design kombinieren.

Sobald eine Person/Gruppe bereit zum Drucken ist, wird das Objekt als stl.Datei exportiert und in ein Slicerprogramm geladen. Hier sollten die Basics der Slicersoftware sowie Basiseinstellungen erklärt werden. Anschließend wird die fertige Druckdatei per SD-Karte in den Drucker gegeben und gedruckt. Während des Druckvorgangs kann ein neues Modell erstellt, oder mit einem 3D-Druck-Stift gearbeitet werden.

# Teil3: Abschluss

Sobald der größte Teil der Objekte gedruckt wurde, besteht die Möglichkeit zu einer gemeinsamen Reflexionsrunde zurückzukehren. Hier kann sich über die Ergebnisse ausgetauscht werden und Möglichkeiten und Ausblicke definiert werden, um die Teilnehmer\*innen auf weitere Ressourcen und Tools zu verweisen.

Ein Hinweis sollte sein, dass auch ohne Druck mit Engines und Werkzeugen tolle Modelle erstellt werden können und dies ein riesiger Berufszweig für die Film und Spielebranche geworden ist.

Allgemein dient der 3D Druck Workshop nur als kleines Eintauchen, denn die Technik lässt sich auf viele verschiedene Berufliche Perspektiven anwenden. Sogar als Hobby ist der 3D Drucker für viele ein großartiges Spielzeug geworden.

Mit Abschluss des Workshops sollte es im Idealfall einige Personen geben, die von dem Thema begeistert sind. Hier kann auf offene Werkstattangebote verwiesen werden, wenn die Personen an weiteren Projekten interessiert sind.

Natürlich lässt sich der Workshop auch inhaltlich einbinden – zum Beispiel mit Blick auf Repairkultur und dem Thema "Recht auf Reperatur" oder zur allgemeinen Nachhaltigkeit. Mit Messschieber ausgestattet lassen sich oft schnell simple Zahnräder oder Verbundstücke, Knöpfe etc. reparieren, die normalerweise Sollbruchstellen sind, um Produkte frühzeitig obsolet zu machen. Hier bietet sich eine Einbindung des 3D Drucks gut an, um auf die Problematik und politische Debatte hinzuweisen – "Right to Repair".

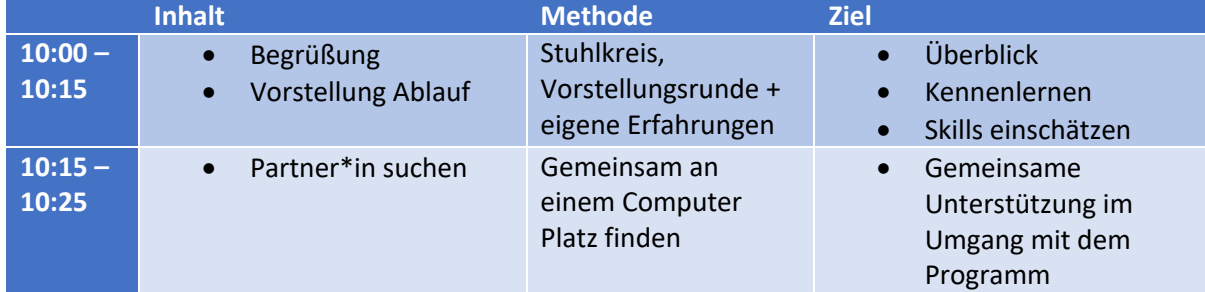

#### 5) Ablauf – Halbtags Einsteigerworkshop

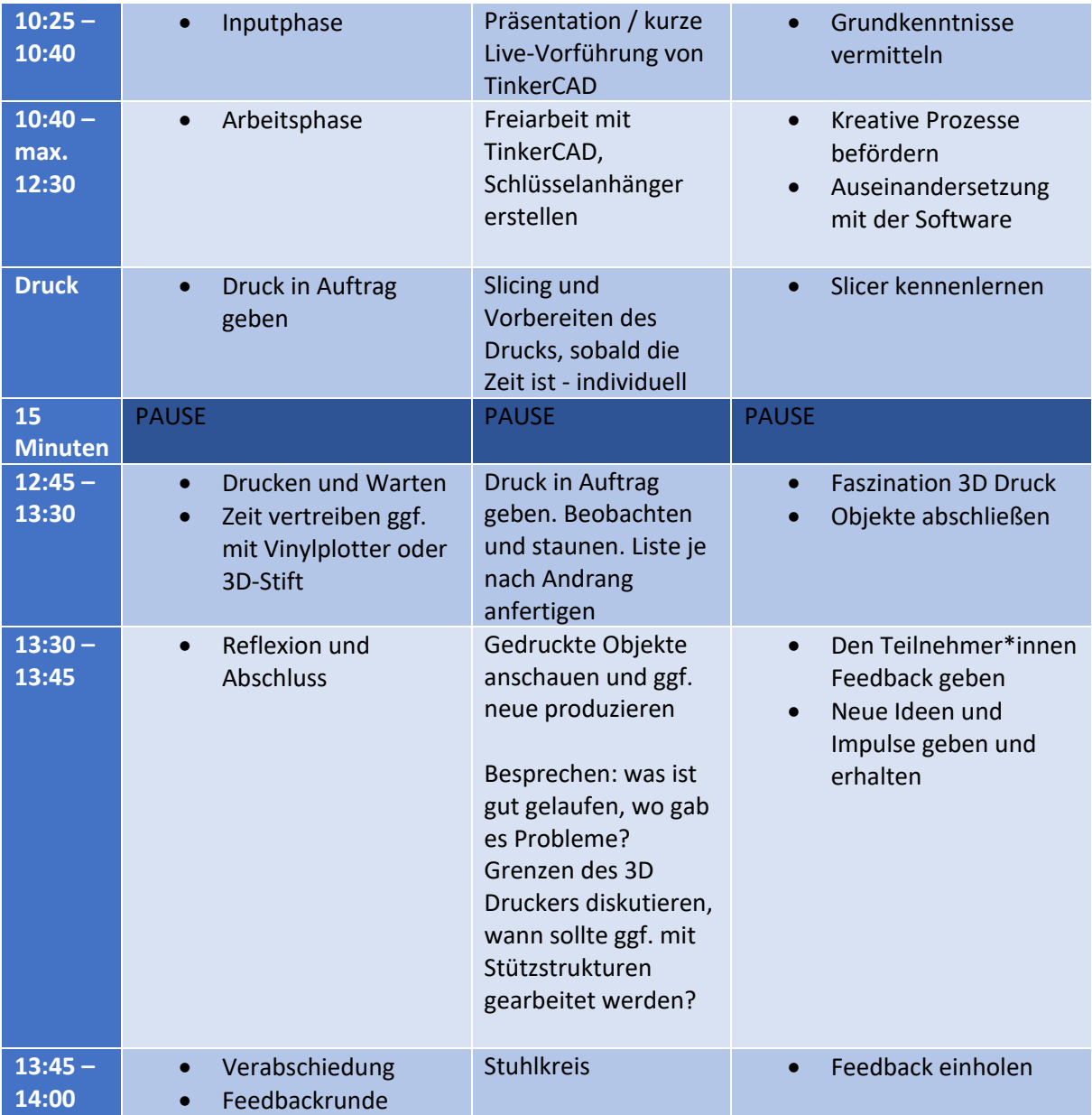